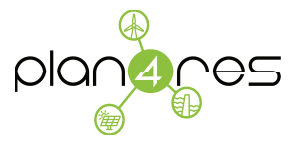

## plan4res: Synergistic Approach of Multi-Energy Models for an European Optimal Energy System Management Tool

#### Deliverable D5.2 New version of the StOpt library adapted to Plan4res framework

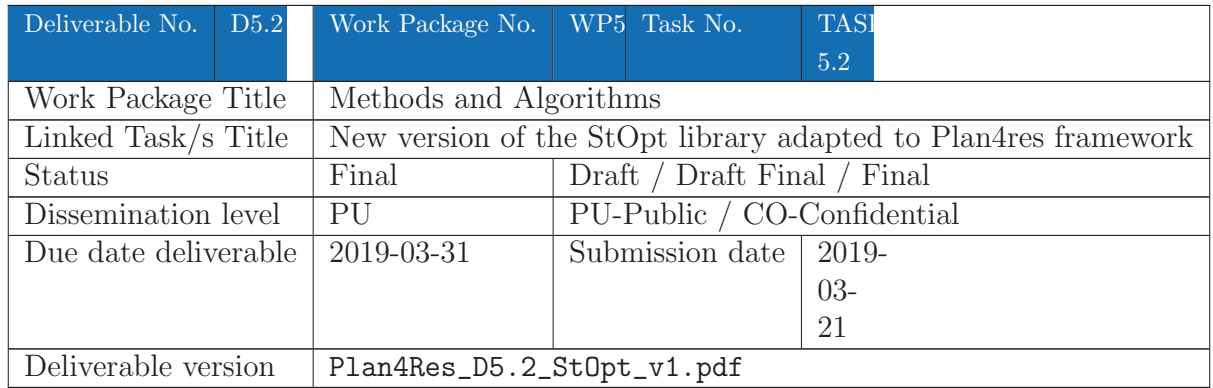

This project has received funding from the European Union's Horizon 2020 research and innovation programme under grant agreement No 773897

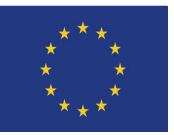

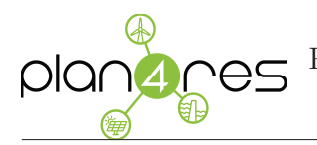

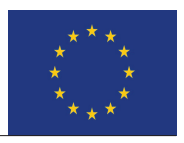

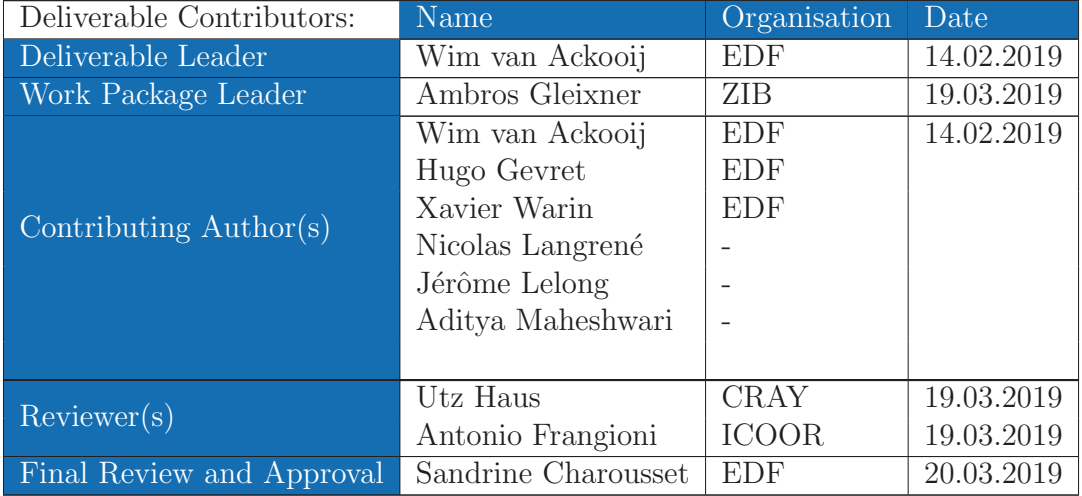

History of Changes:

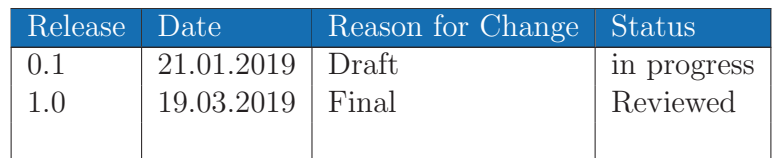

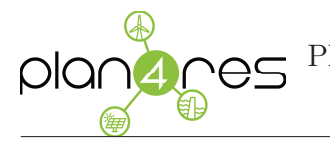

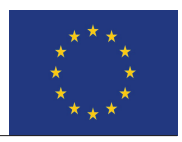

### List of acronyms used in this document

- CHP Combined heat and power
- CP Cutting plane
- CTS Commercial/trade/service
- CWE Central western europe
- EUC European unit commitment
- GEM Generation expansion model
- LODF Line outage distribution factor
- PTDF Power transfer distribution factor
- PtX Power-to-X
- RES Renewable energy source
- SSV Seasonal storage valuation
- WAAC Weighted average cost of capital
- WP Work package

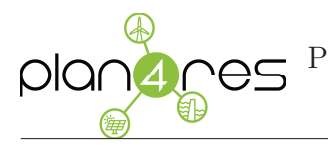

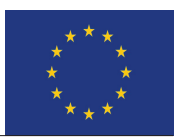

## DISCLAIMER / ACKNOWLEDGMENT

Copyright  $\odot$ PLAN4RES PARTNER, all rights reserved. This document may not be copied, reproduced, or modified in whole or in part for any purpose without written permission from the PLAN4RES Consortium. In addition, an acknowledgement of the authors of the document and all applicable portions of the copyright notice must be clearly referenced. All rights reserved. This document may change without notice.

The content of this deliverable only reflects the author's views. The European Commission / Innovation and Networks Executive Agency is not responsible for any use that may be made of the information it contains.

This project has received funding from the European Union's Horizon 2020 research and innovation programme under grant agreement No 773897

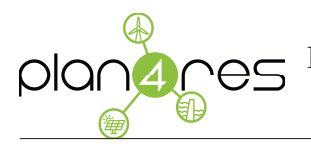

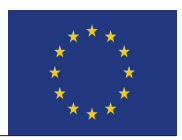

# **Contents**

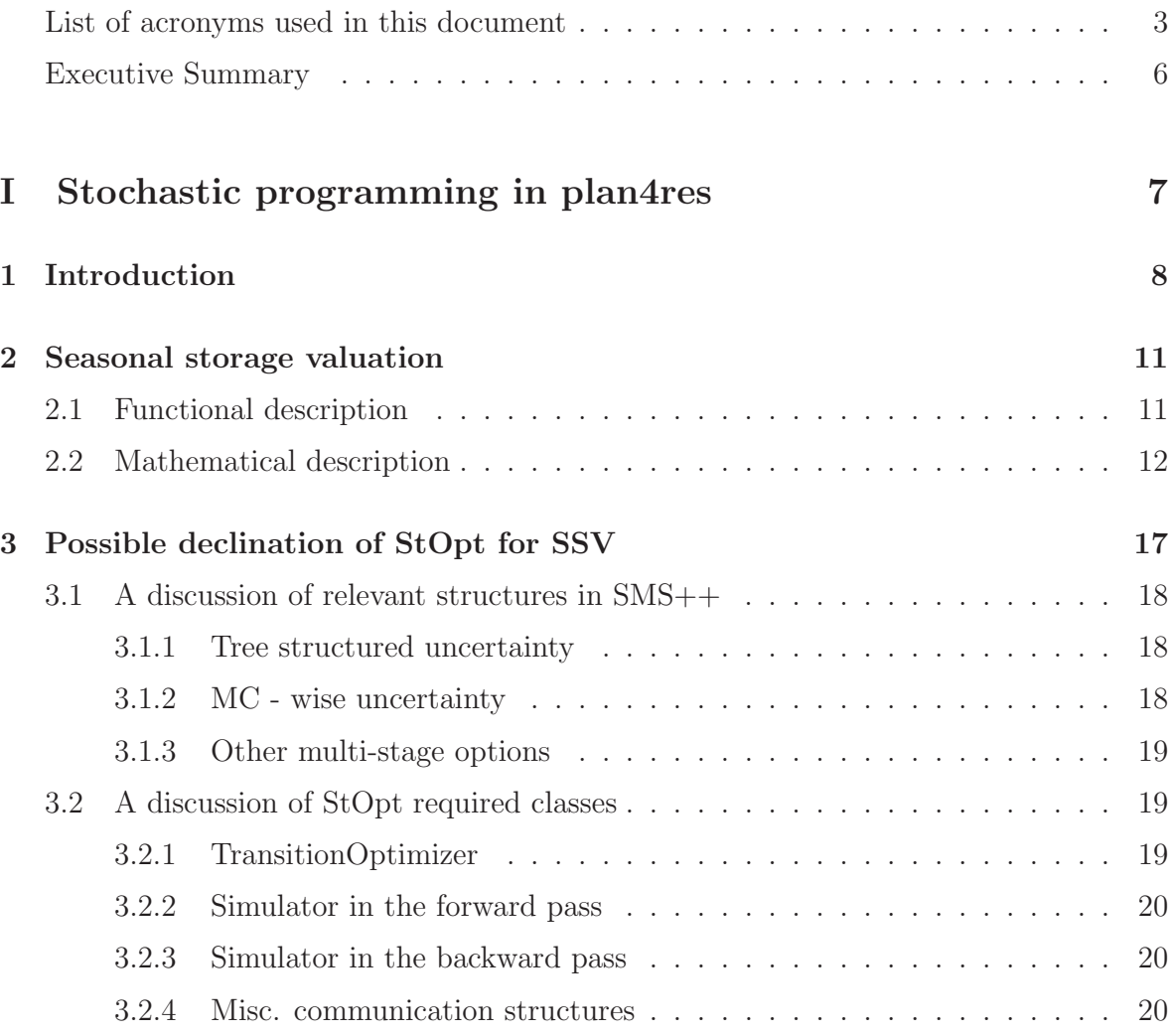

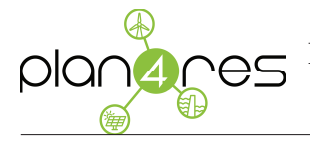

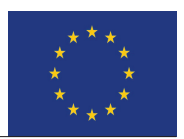

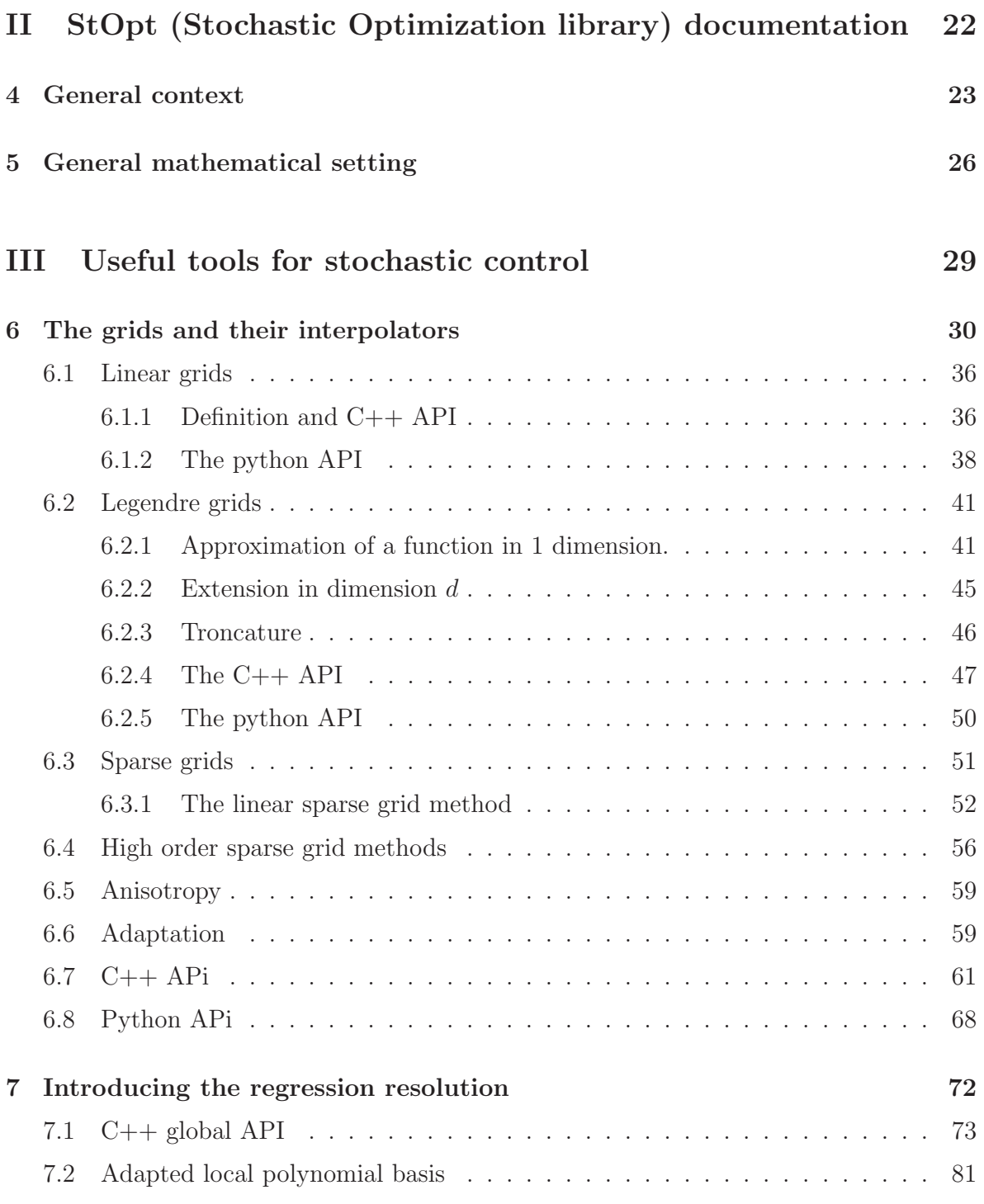

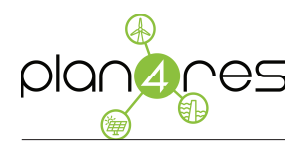

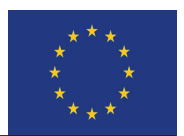

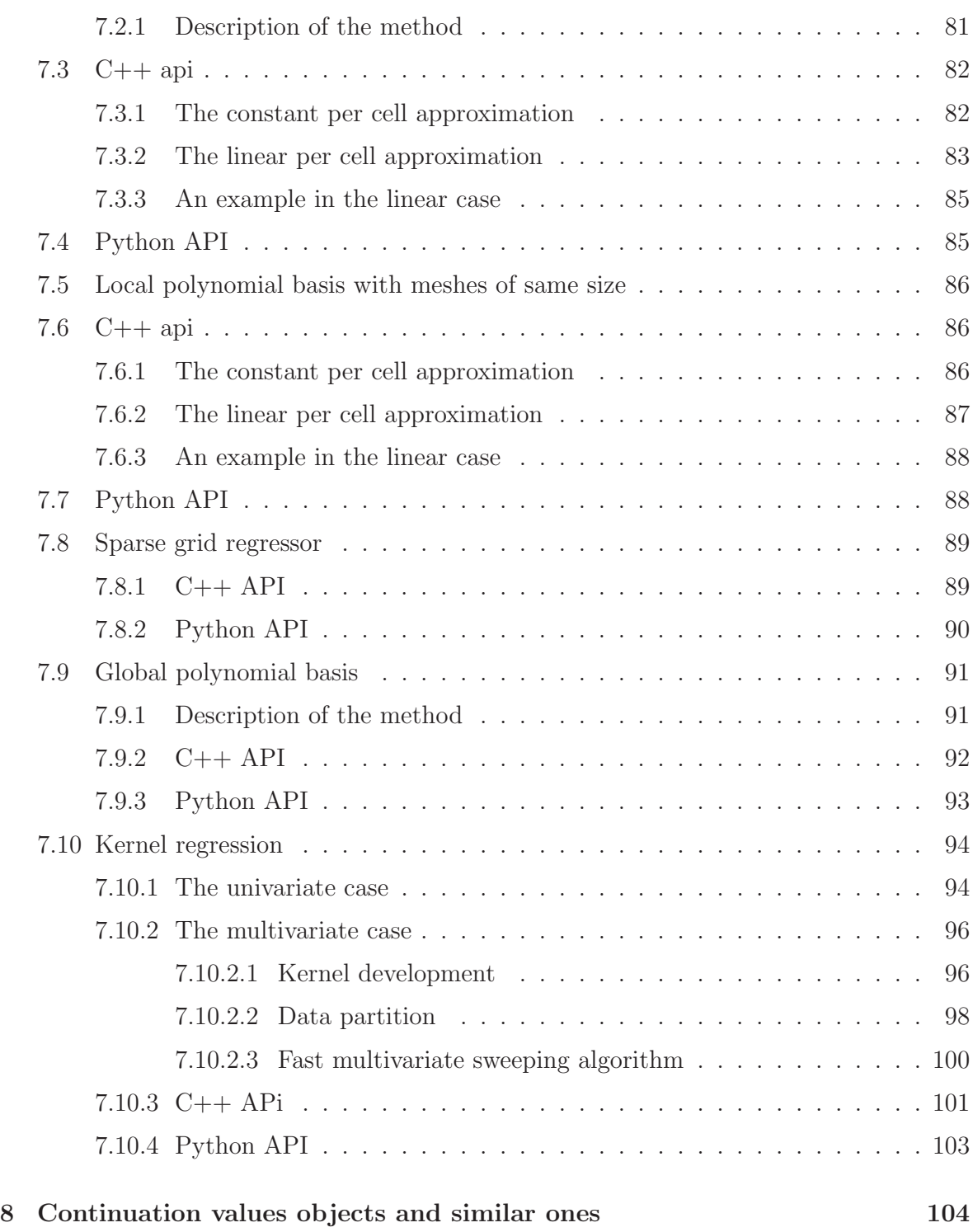

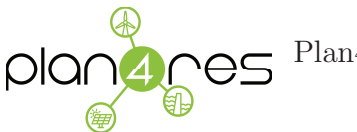

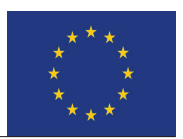

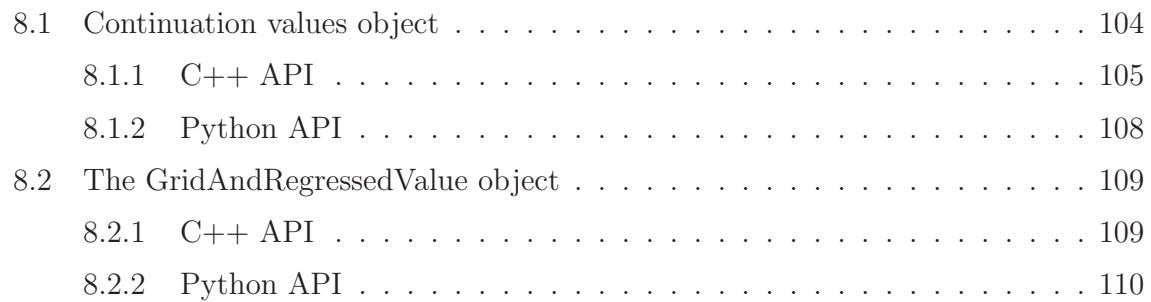

#### IV Solving optimization problems with dynamic programming methods

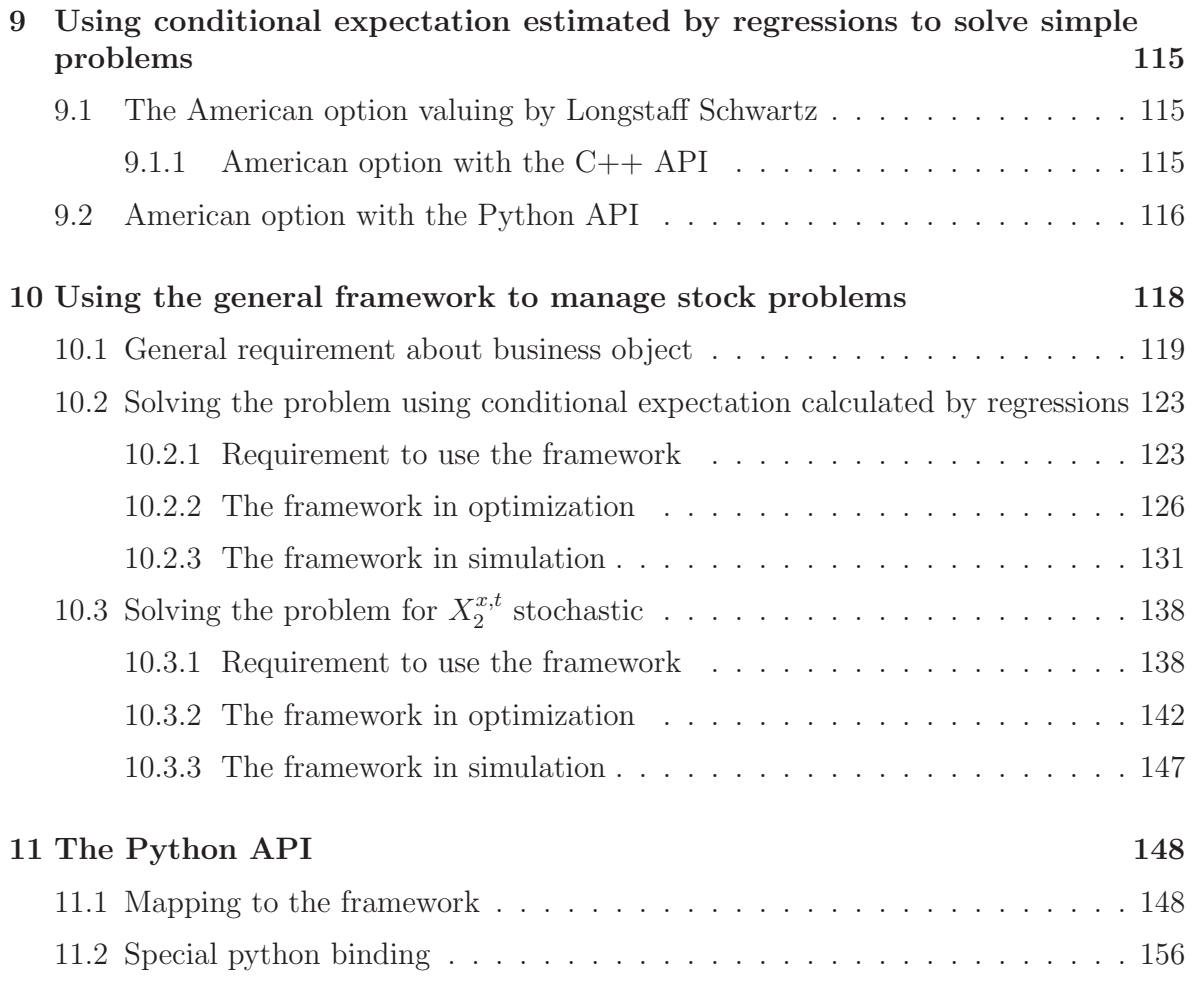

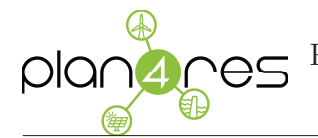

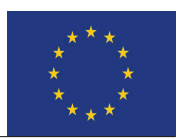

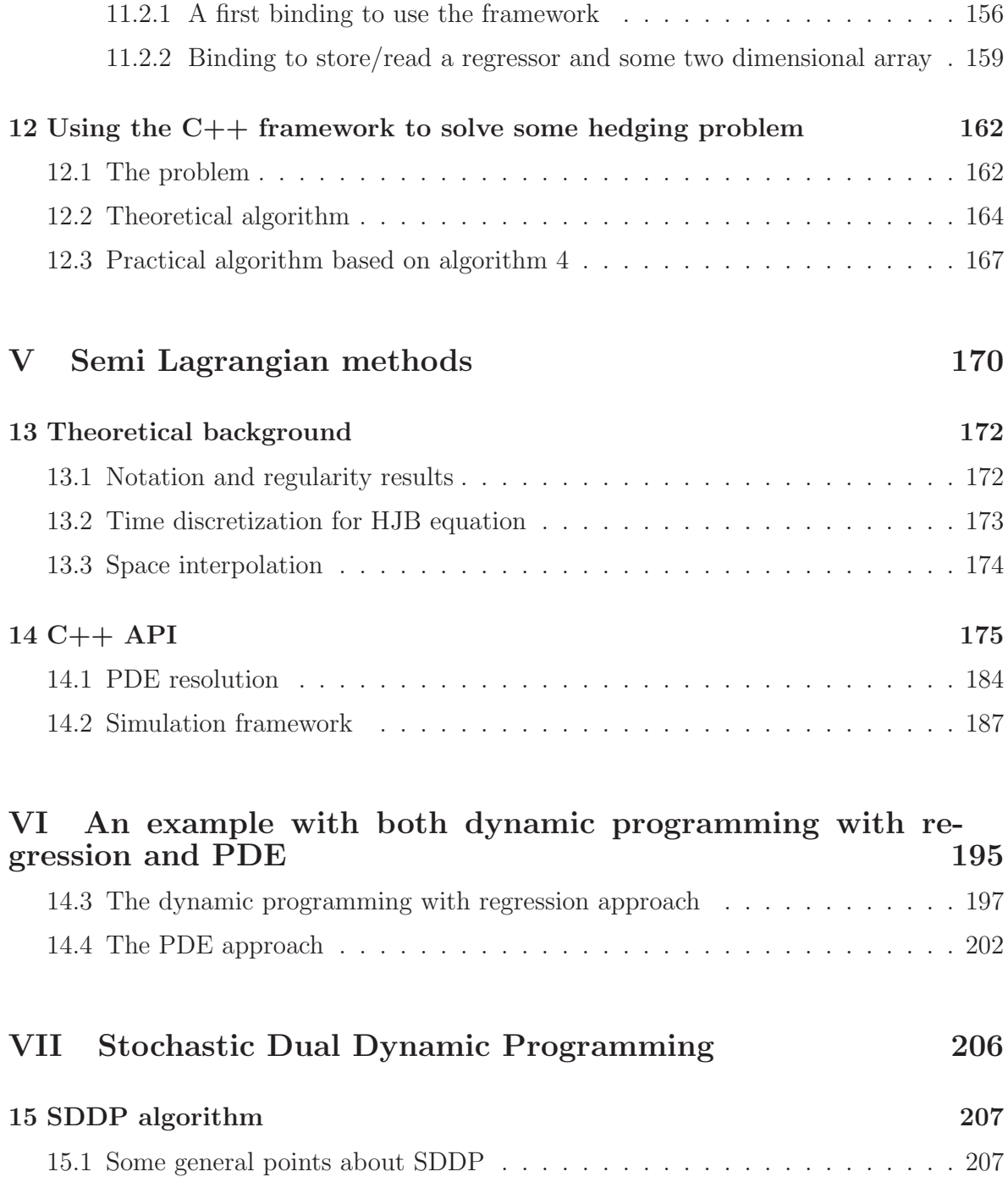

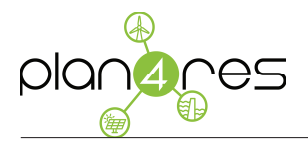

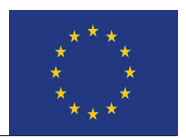

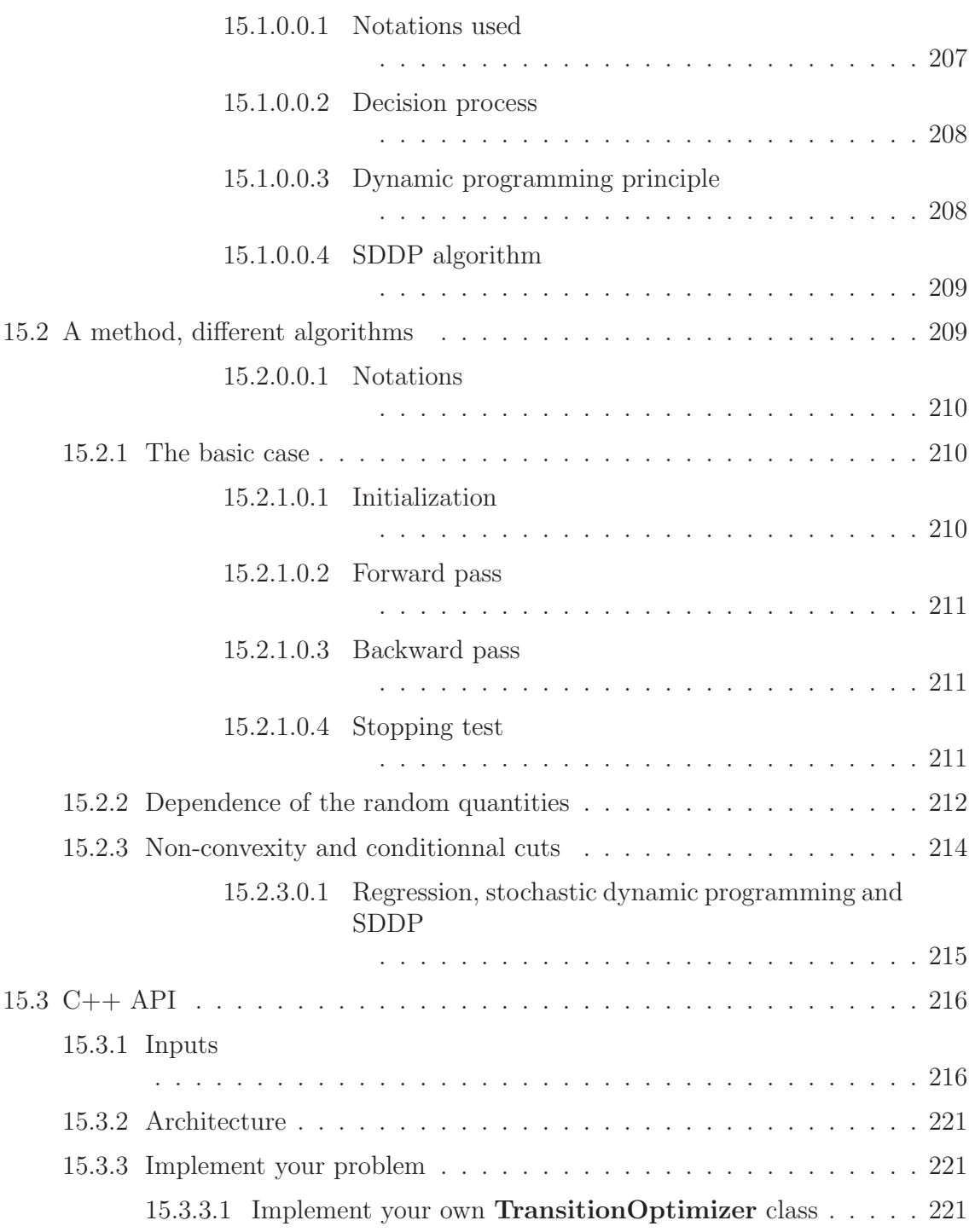

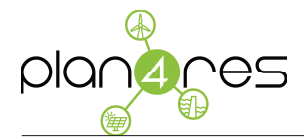

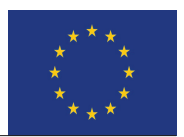

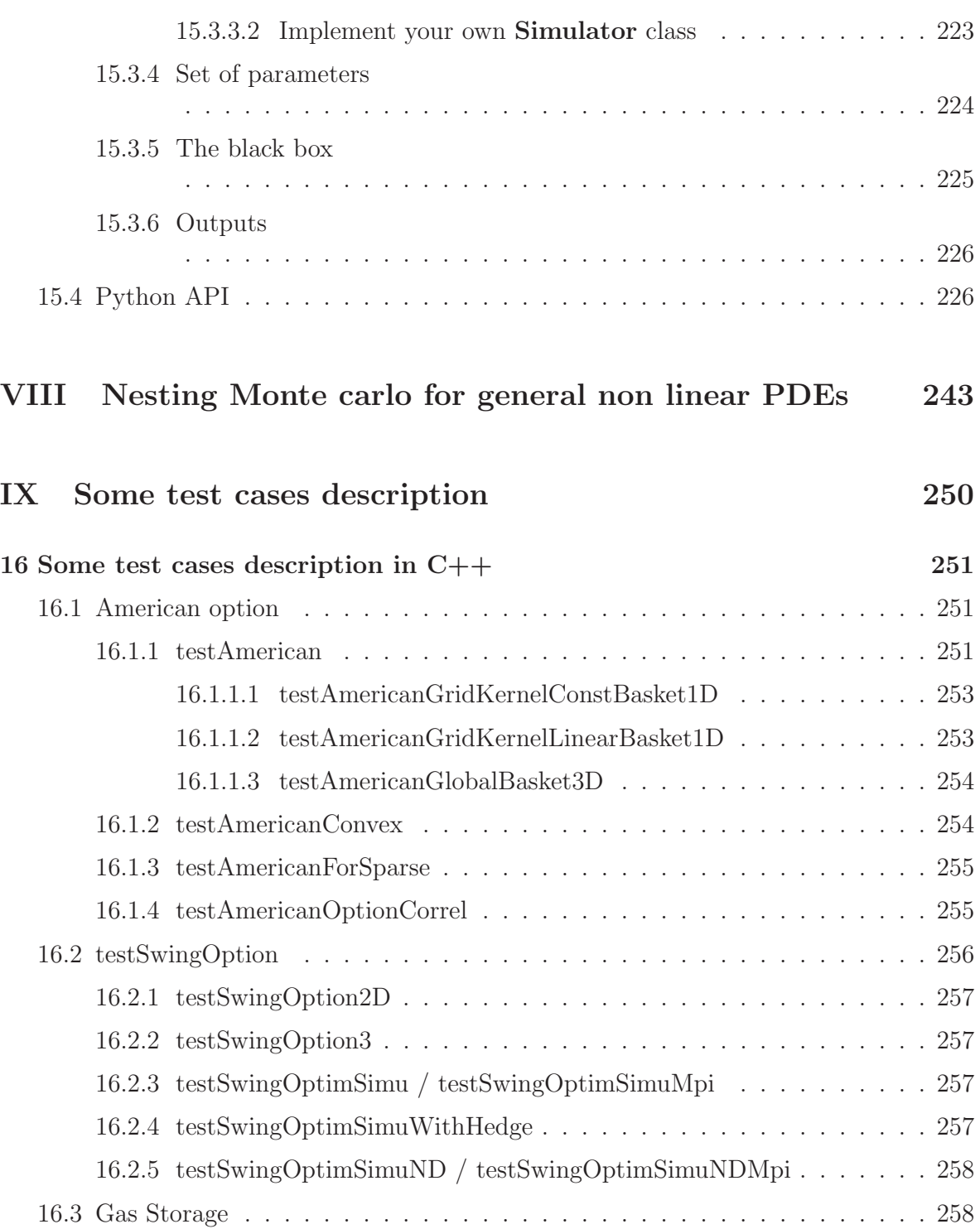

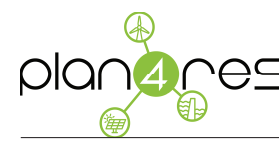

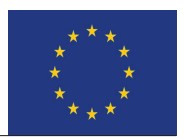

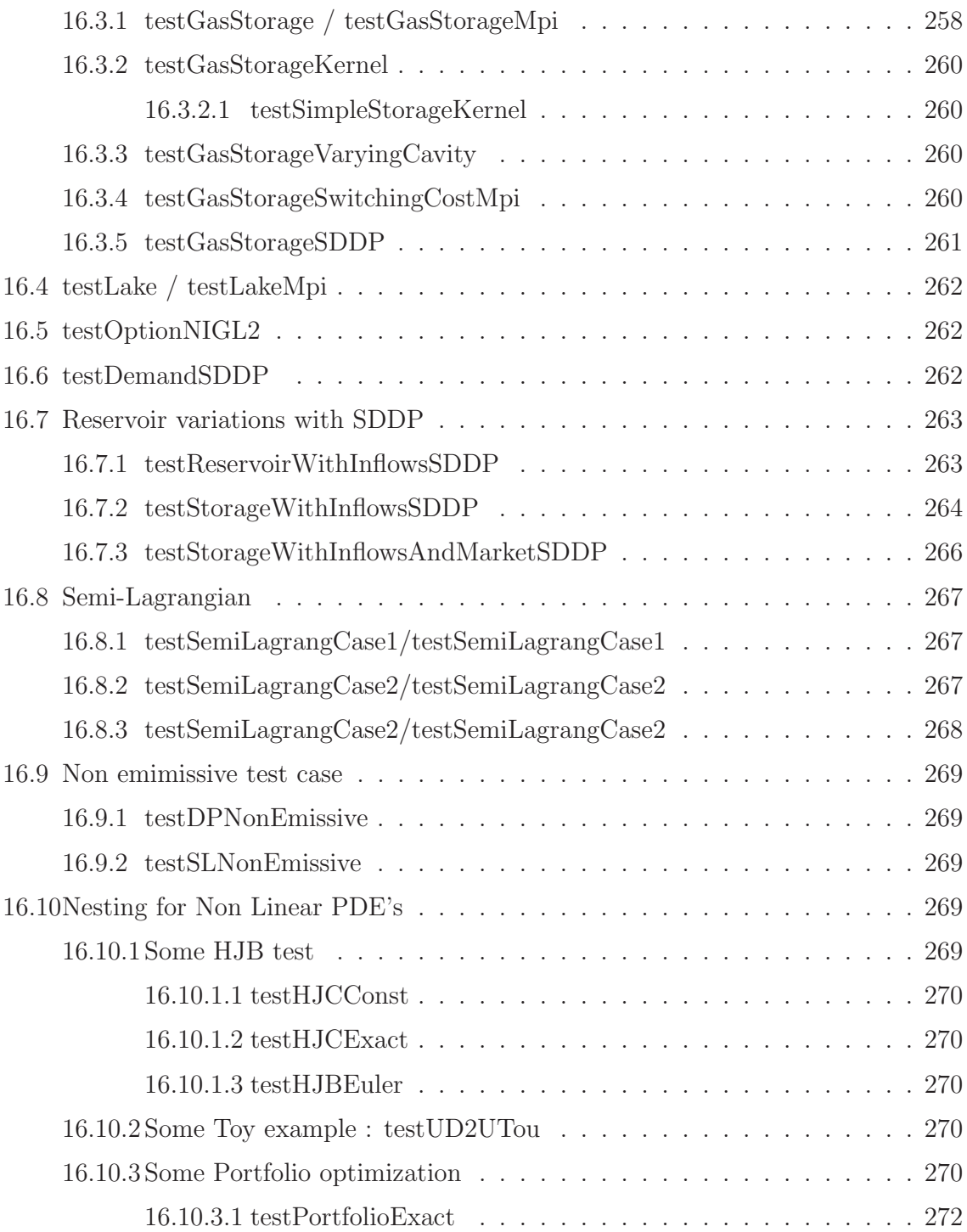

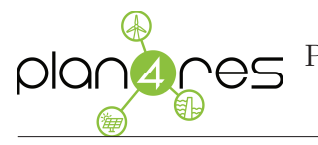

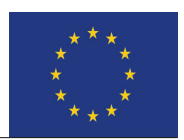

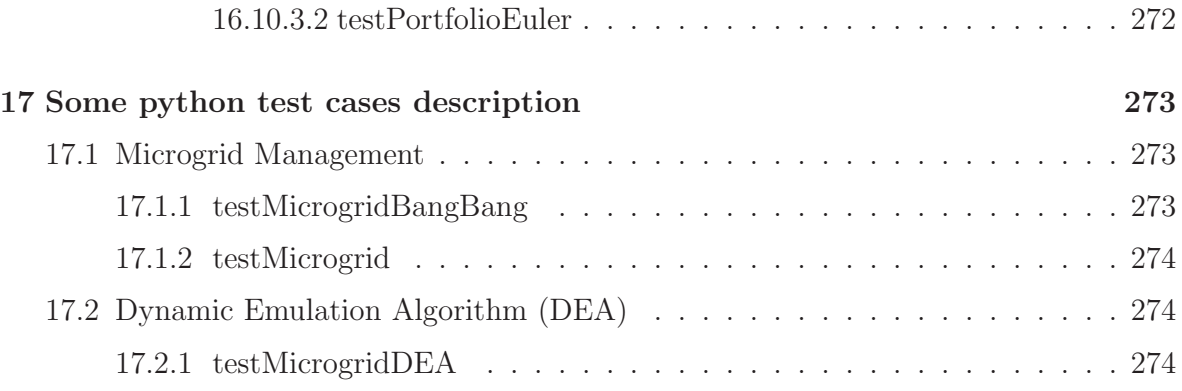

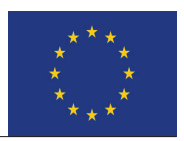

### Executive Summary

In order to achieve the goal of plan4res, which is the development of a modelling framework that covers all relevant aspects of future energy systems, a separation in several submodels was deemed appropriated. Deliverable 3.1 ( [8]) defines the structure of this framework and the interconnection between these models. Figure 1 gives an overview of the model framework and the submodels included in this framework.

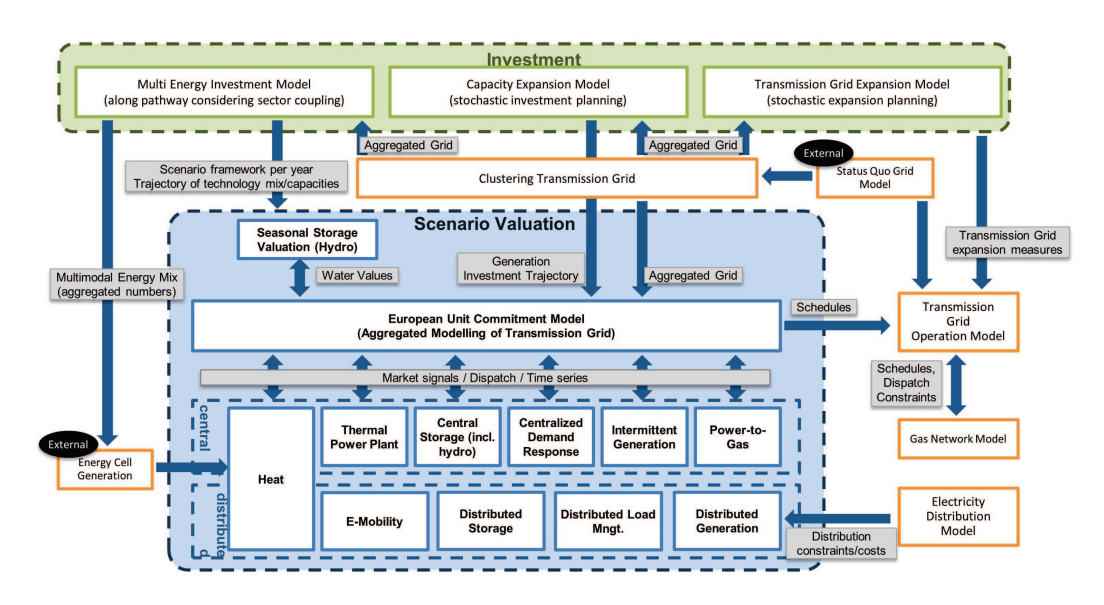

Figure 1: The plan4res model framework

Deliverable 3.2 ( [9]) of the project gives a detailed mathematical and functional description of each building block of the overall framework. This document is dedicated to the specific study of one of these building blocks: seasonal storage valuation. This optimization problem is a multi-stage stochastic convex program which in principle can be solved with dynamic programming or variants thereof (such as stochastic dual dynamic programming). The scale, size and complexity of the model provide strong arguments in favour of employing SDDP. The latter classic method of optimization has been developed in the open source library StOpt. It is the purpose of the current document to describe carefully this library, but also to provide insights on how to fit it into the general solver backbone SMS++.

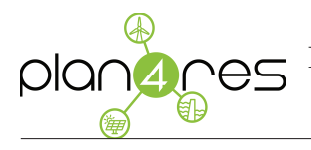

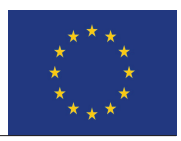

# Bibliography

- [1] Clemence Alasseur, Alessandro Balata, Sahar Ben Aziza, Aditya Maheshwari, Peter Tankov, and Xavier Warin. Regression monte carlo for microgrid management. arXiv preprint arXiv:1802.10352, 2018.
- [2] Mejdi Azaïez, Monique Dauge, and Yvon Maday. Méthodes spectrales et des éléments spectraux. 1993.
- [3] Ole E Barndorff-Nielsen. Processes of normal inverse gaussian type. Finance and stochastics, 2(1):41–68, 1997.
- [4] R. Bellman and S. Dreyfus. Functional approximations and dynamic programming. Mathematical Tables and Other Aids to Computation, 13(68):247–251, 1959.
- [5] F. Beltrán, W. de Oliveira, G. M. Fredo, and E. C. Finardi. Stochastic dual dynamic programming with chebyshev centers applied to the long-term hydrothermal scheduling problem. Preprint, pages 1–8, 2018.
- [6] Christian Bender and Robert Denk. A forward scheme for backward sdes. Stochastic processes and their applications, 117(12):1793–1812, 2007.
- [7] JF Benders. Partitioning procedures for solving mixed-variables programming problems. Computational Management Science, 2(1):3–19, 2005.
- [8] D. Beulertz, M. Franken, N. Oudjane, W. van Ackooij, J. Schweiger, I. Konstantelos, D. Djapic, and D. Pudjianto. Plan4res deliverable d3.1: Description of model interconnections. Technical report, EDF R&D, 2018.
- [9] D. Beulertz, W. van Ackooij, N. Oudjane, N. Marinho, I. Yueksel-Erguen, D. Pudjianto, S. Giannelos, M. Huber, and D. Most. Plan4res deliverable d3.2: Functional and mathematical description. Technical report, EDF R&D, 2018.

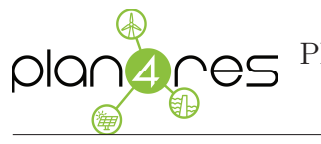

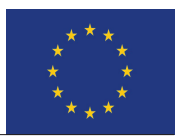

- [10] Eric Beutner. Mean–variance hedging under transaction costs. Mathematical Methods of Operations Research, 65(3):539–557, 2007.
- [11] Bruno Bouchard, Xiaolu Tan, Xavier Warin, and Yiyi Zou. Numerical approximation of bsdes using local polynomial drivers and branching processes. Monte Carlo Methods and Applications, 23(4):241–263, 2017.
- [12] Bruno Bouchard and Xavier Warin. Monte-carlo valuation of american options: facts and new algorithms to improve existing methods. In Numerical methods in finance, pages 215–255. Springer, 2012.
- [13] Hans-Joachim Bungartz. D¨unne Gitter und deren Anwendung bei der adaptiven Lösung der dreidimensionalen Poisson-Gleichung. Technische Universität München, 1992.
- [14] Hans-Joachim Bungartz. Concepts for higher order finite elements on sparse grids. In Houston Journal of Mathematics: Proceedings of the 3rd Int. Conf. on Spectral and High Order Methods, Houston, pages 159–170, 1996.
- [15] Hans-Joachim Bungartz. A multigrid algorithm for higher order finite elements on sparse grids. Electronic Transactions on Numerical Analysis, 6:63–77, 1997.
- [16] Hans-Joachim Bungartz and Michael Griebel. Sparse grids. Acta numerica, 13:147– 269, 2004.
- [17] Fabio Camilli and Maurizio Falcone. An approximation scheme for the optimal control of diffusion processes. ESAIM: Mathematical Modelling and Numerical Analysis, 29(1):97–122, 1995.
- [18] D. Dentcheva and W. Römisch. Duality gaps in nonconvex stochastic optimization. Mathematical Programming, 101(3):515–535, 200.
- [19] J. E. Falk. Lagrange multipliers and nonconvex programs. SIAM Journal on Control, 7(4):534–545, July 1969.
- [20] Robert P Feinerman and Donald J Newman. Polynomial approximation. 1974.
- [21] Wendell H Fleming and Halil Mete Soner. Controlled Markov processes and viscosity solutions, volume 25. Springer Science & Business Media, 2006.
- [22] Thomas Gerstner and Michael Griebel. Dimension–adaptive tensor–product quadrature. Computing, 71(1):65–87, 2003.

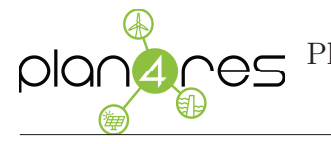

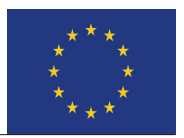

- [23] Anders Gjelsvik, Michael M Belsnes, and Arne Haugstad. An algorithm for stochastic medium-term hydrothermal scheduling under spot price uncertainty. In *Proceedings* of 13th Power Systems Computation Conference, 1999.
- [24] Emmanuel Gobet, Jean-Philippe Lemor, Xavier Warin, et al. A regression-based monte carlo method to solve backward stochastic differential equations. The Annals of Applied Probability, 15(3):2172–2202, 2005.
- [25] Michael Griebel. Adaptive sparse grid multilevel methods for elliptic pdes based on finite differences.  $Computing$ ,  $61(2):151-179$ , 1998.
- [26] Michael Griebel. Sparse grids and related approximation schemes for higher dimensional problems. Citeseer, 2005.
- [27] Pierre Henry-Labordere, Nadia Oudjane, Xiaolu Tan, Nizar Touzi, and Xavier Warin. Branching diffusion representation of semilinear pdes and monte carlo approximation. arXiv preprint arXiv:1603.01727, 2016.
- [28] Hitoshi Ishii and Pierre-Luis Lions. Viscosity solutions of fully nonlinear second-order elliptic partial differential equations. Journal of Differential equations, 83(1):26–78, 1990.
- [29] Patrick Jaillet, Ehud I Ronn, and Stathis Tompaidis. Valuation of commodity-based swing options. Management science, 50(7):909–921, 2004.
- [30] John D Jakeman and Stephen G Roberts. Local and dimension adaptive sparse grid interpolation and quadrature. *arXiv preprint arXiv:1110.0010*, 2011.
- [31] Nicolas Langrené and Xavier Warin. Fast and stable multivariate kernel density estimation by fast sum updating. arXiv preprint arXiv:1712.00993, 2017.
- [32] C. Lemaréchal and A. Renaud. A geometric study of duality gaps, with applications. Math. Programming, 90:399–427, 2001.
- [33] Michael Ludkovski and Aditya Maheshwari. Simulation methods for stochastic storage problems: A statistical learning perspective. arXiv preprint arXiv:1803.11309, 2018.
- [34] Xiang Ma and Nicholas Zabaras. An adaptive hierarchical sparse grid collocation algorithm for the solution of stochastic differential equations. Journal of Computational Physics, 228(8):3084–3113, 2009.

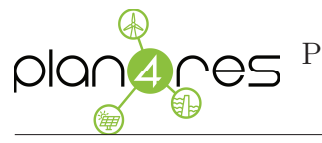

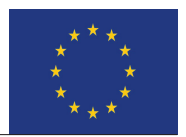

- [35] Alessandro Magnani and Stephen P Boyd. Convex piecewise-linear fitting. Optimization and Engineering, 10(1):1–17, 2009.
- [36] Constantinos Makassikis, Stéphane Vialle, and Xavier Warin. Large scale distribution of stochastic control algorithms for gas storage valuation. In Parallel and Distributed Processing, 2008. IPDPS 2008. IEEE International Symposium on, pages 1–8. IEEE, 2008.
- [37] P. Massé and R. Boutteville. Les réserves et la régulation de l'avenir dans la vie  $économique. Hermann & Cie., 1946.$
- [38] M Motoczyński. Multidimensional variance-optimal hedging in discrete-time model - a general approach. Mathematical Finance, 10(2):243–257, 2000.
- [39] Rémi Munos and Hasnaa Zidani. Consistency of a simple multidimensional scheme for hamilton–jacobi–bellman equations. Comptes Rendus Mathematique, 340(7):499– 502, 2005.
- [40] Mario Pereira, Nora Campodonico, and Rafael Kelman. Application of stochastic dual dp and extensions to hydrothermal scheduling. Online Rep., http://www. psrinc. com. br/reports. asp, PSRI Technical Rep, 12:99, 1999.
- [41] Mario VF Pereira and Leontina MVG Pinto. Multi-stage stochastic optimization applied to energy planning. *Mathematical programming*,  $52(1-3):359-375, 1991$ .
- [42] Laurent Pfeiffer, Romain Apparigliato, and Sophie Auchapt. Two methods of pruning Benders' cuts and their application to the management of a gas portfolio. PhD thesis, INRIA, 2012.
- [43] Dirk Michael Pflüger. Spatially adaptive sparse grids for high-dimensional problems. PhD thesis, Technische Universität München, 2010.
- [44] Alfio Maria Quarteroni, Riccardo Sacco, and Fausto Saleri. *Méthodes numériques* pour le calcul scientifique: programmes en MATLAB. Springer Science & Business Media, 2000.
- [45] Martin Schweizer. Variance-optimal hedging in discrete time. Mathematics of Operations Research, 20(1):1–32, 1995.
- [46] David W Scott. Multivariate density estimation: theory, practice, and visualization. John Wiley & Sons, 2015.
- [47] Paolo M Soardi. Serie di Fourier in piu variabili, volume 26. Pitagora, 1984.

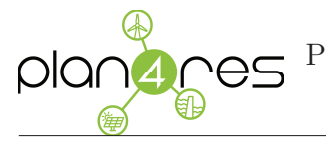

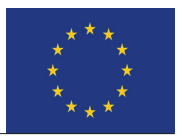

- [48] W. van Ackooij, W. de Oliveira, and Y. Song. On regularization with normal solutions in decomposition methods for multistage stochastic programs. Submitted preprint, available *http: // www. optimization-online. org/ DB\_ HTML/ 2017/ 01/ 5806. html* , pages 1–28, 2017.
- [49] W. van Ackooij and J. Malick. Decomposition algorithm for large-scale two-stage unit-commitment. Annals of Operations Research, 238(1):587–613, 2016.
- [50] W. van Ackooij and X. Warin. On conditional cuts for stochastic dual dynamic programming. Technical report, EDF R&D, 2018.
- [51] Stéphane Vialle, Xavier Warin, Constantinos Makassikis, and Patrick Mercier. Stochastic control optimization & simulation applied to energy management: From 1-d to nd problem distributions, on clusters, supercomputers and grids. In Grid@ Mons conference, 2008.
- [52] MP Wand. Fast computation of multivariate kernel estimators. Journal of Computational and Graphical Statistics, 3(4):433–445, 1994.
- [53] Xavier Warin. Gas storage hedging. In Numerical Methods in Finance, pages 421– 445. Springer, 2012.
- [54] Xavier Warin. Adaptive sparse grids for time dependent hamilton-jacobi-bellman equations in stochastic control. arXiv preprint arXiv:1408.4267, 2014.
- [55] Xavier Warin. Some non-monotone schemes for time dependent hamilton–jacobi– bellman equations in stochastic control. Journal of Scientific Computing, 66(3):1122– 1147, 2016.
- [56] Xavier Warin. Variance optimal hedging with application to electricity markets. arXiv preprint arXiv:1711.03733, 2017.
- [57] Xavier Warin. Variations on branching methods for non linear pdes. arXiv preprint arXiv:1701.07660, 2017.
- [58] Xavier Warin. Monte carlo for high-dimensional degenerated semi linear and full non linear pdes. arXiv preprint arXiv:1805.05078, 2018.
- [59] Xavier Warin. Nesting monte carlo for high-dimensional non linear pdes. arXiv preprint arXiv:1804.08432, 2018.
- [60] Thaleia Zariphopoulou. A solution approach to valuation with unhedgeable risks. Finance and stochastics, 5(1):61–82, 2001.